## **Ipad Email Setup Problems**>>>CLICK HERE<<<

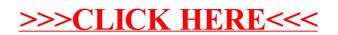